# McLaren

Copyright © <05.11.2023> by <Smok>. All Rights Reserved.

## **Table of contents**

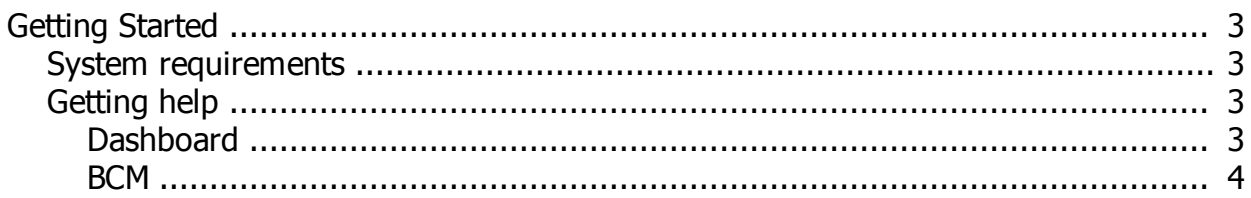

#### <span id="page-2-0"></span>**Getting Started**

## <span id="page-2-1"></span>**System requirements**

You have to use eeprom programmer which support r/w 24c64 UHDS with activated option dump tool for calculate km

## <span id="page-2-2"></span>**Getting help**

Mclaren models: 540C 570S 600LT 650S MP4-12C

#### <span id="page-2-3"></span>**Dashboard**

Dashboard: on Pic 3 you have marked in red frame EEprom 24c64 which need be read/write

PIC1:

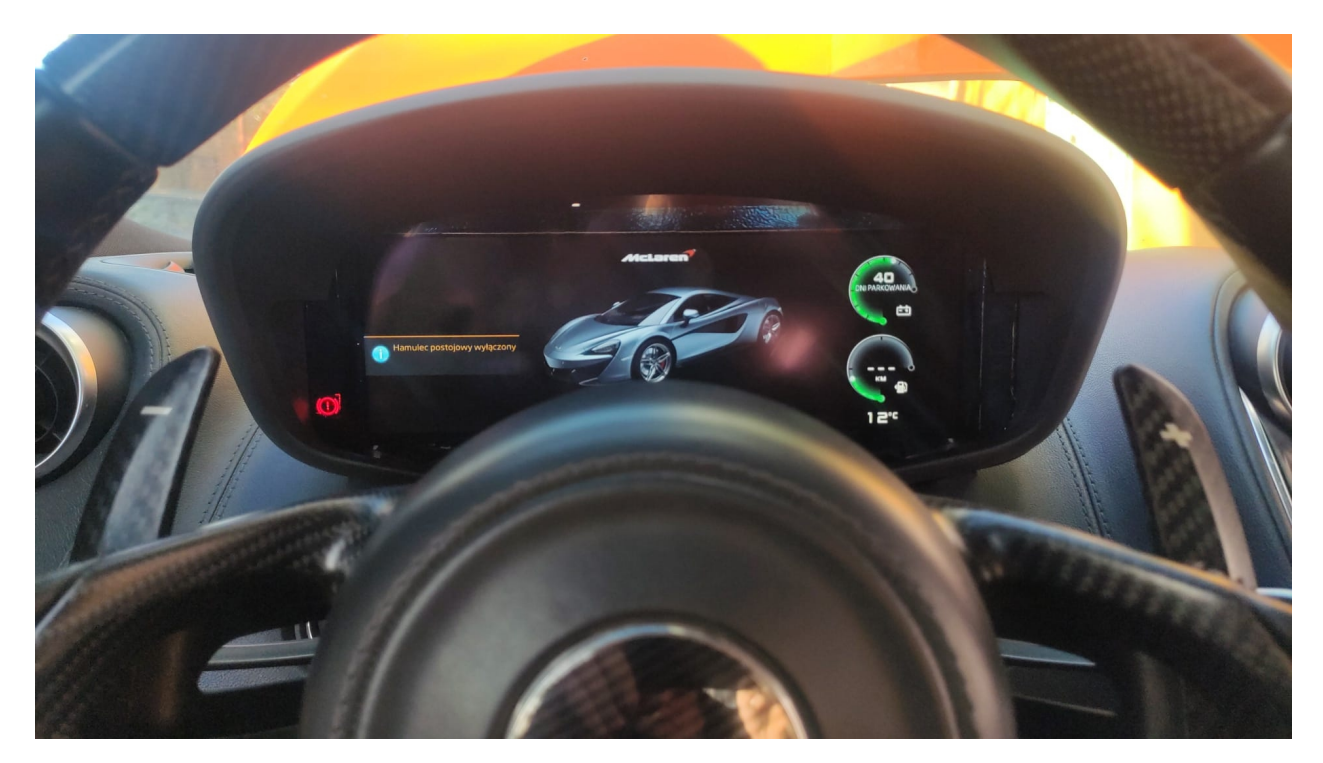

PIC2:

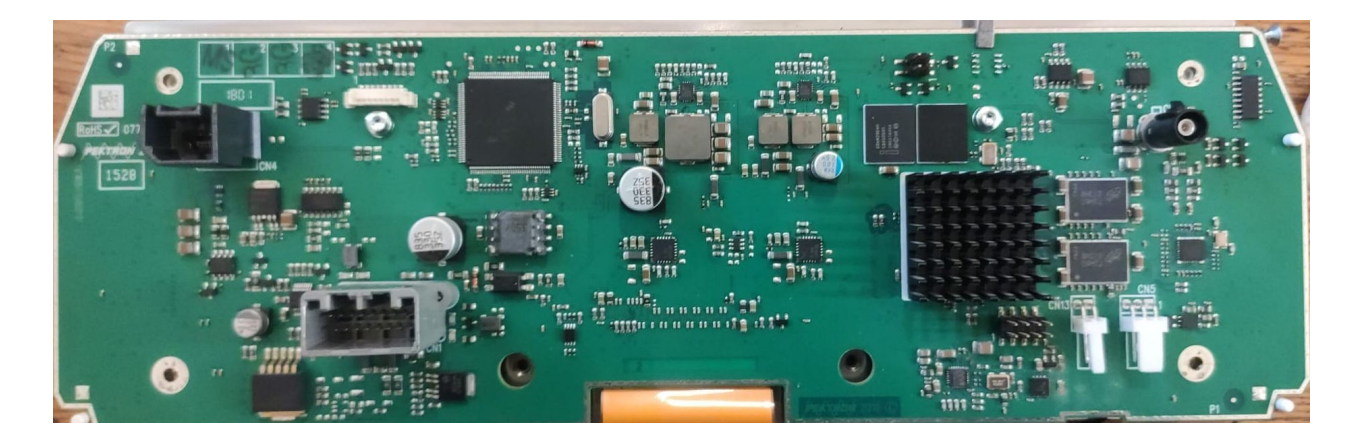

PIC3:

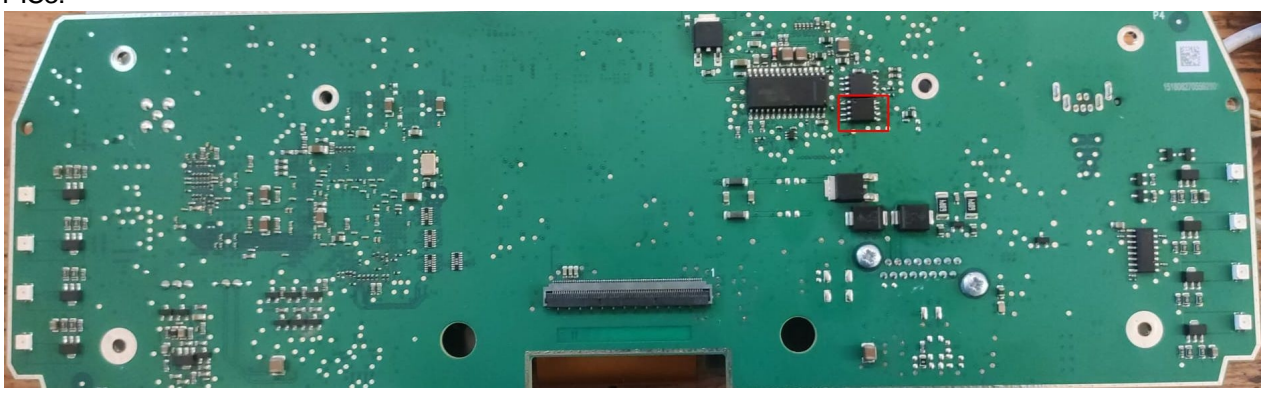

<span id="page-3-0"></span>**BCM**

#### BCM :

On pic2 you have marked in red frame EEprom 24c64 which you have read/write

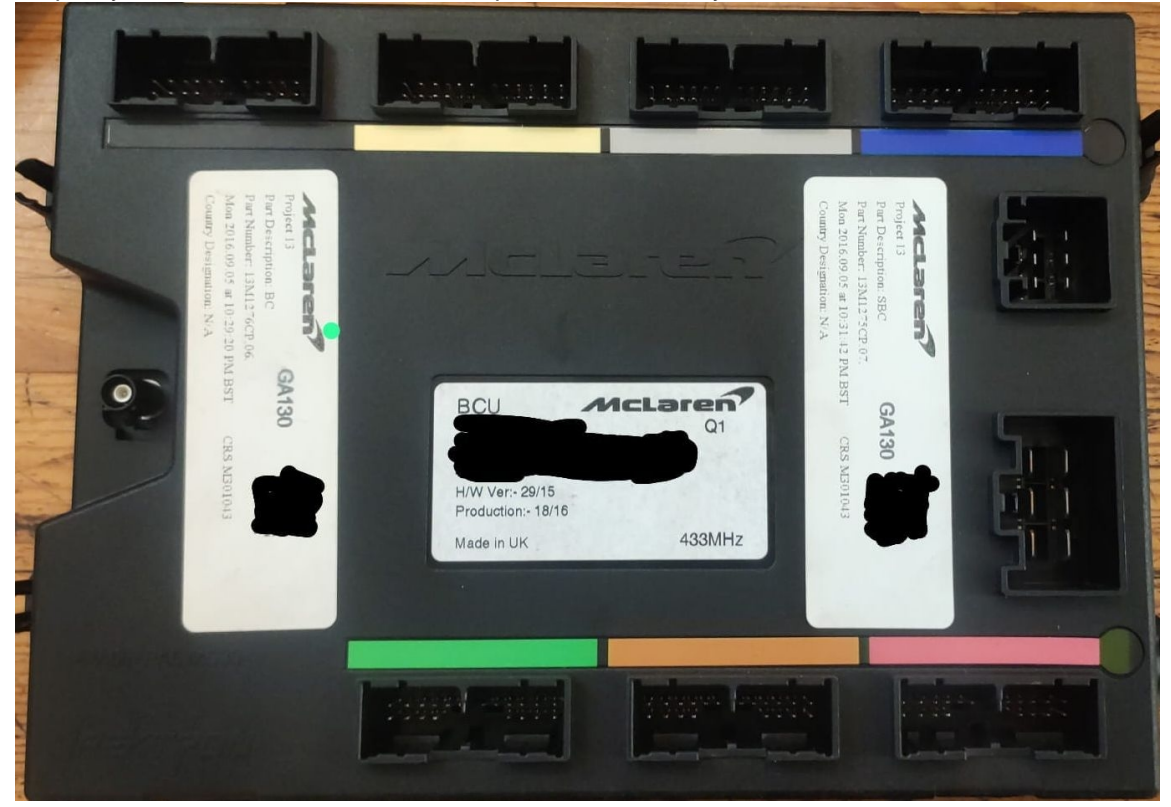

McLaren

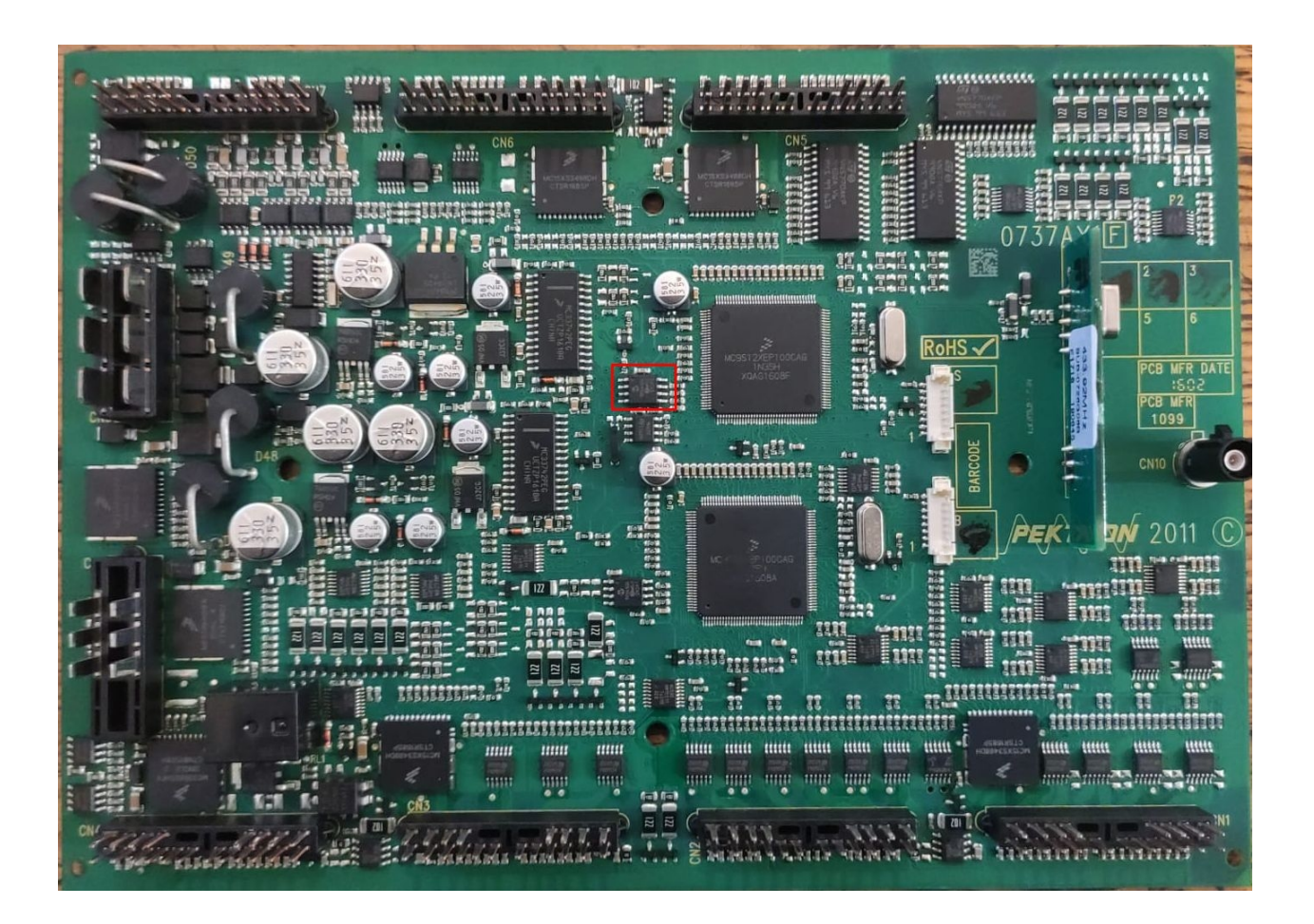